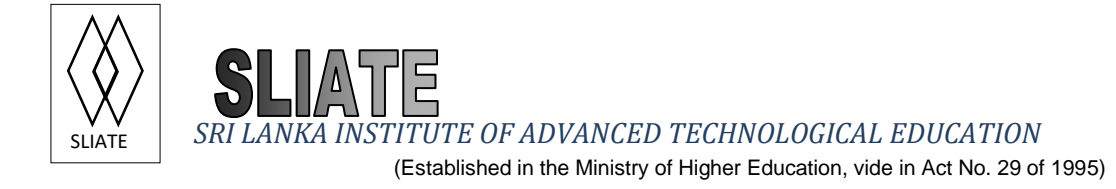

# **Higher National Diploma in Technology (Agriculture) First Year, First Semester Examination – 2017 CC1102-Information and Communication Technology**

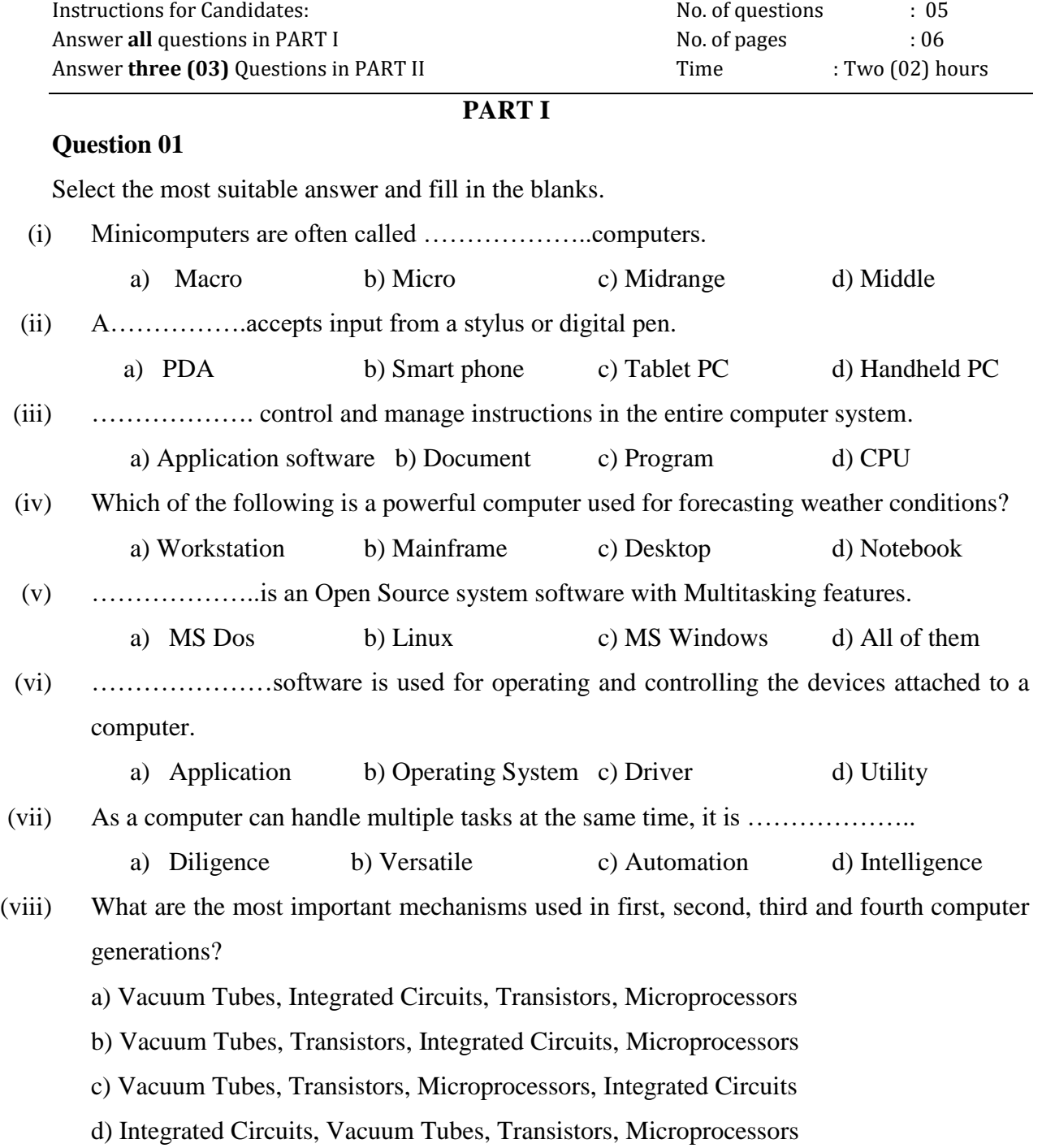

(ix) Smart Card is a …………. storage device.

a) Magnetic b) Optical c) Solid state d) Laser

(x) Select the correct memory hierarchy according to the storage and speed. (A, B, C and D respectively)

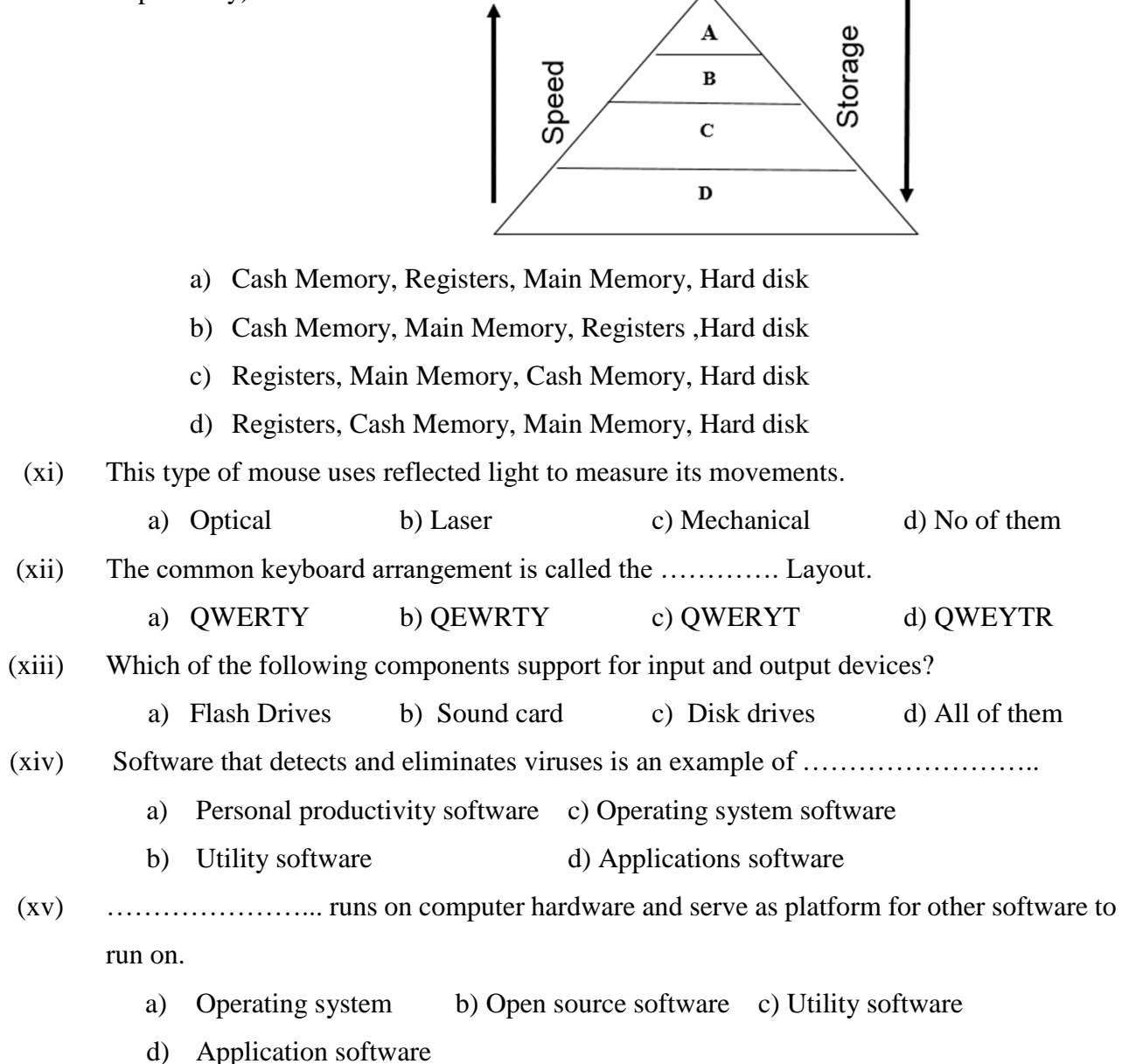

(1.5x10=15 marks)

(xvi) When your pointing device is not working, state down the keyboard shortcuts to perform the following tasks.  $(2x5=10 \text{ marks})$ 

- a. To save a file: …………………….
- b. To create a new document: ……………
- c. To open an existing file: ……………..
- d. To close a file: …………………
- e. To find files and folder: ……………

 **(Total 25 marks)**

#### **PART II**

#### **Answer three (03) Questions from part II**

Consider the following "Gami Diriya Agriculture Project" for answering questions.

Suppose that you are working as an Agriculture Project Officer in "Gami Diriya Agriculture Project" in Hambantota district. As the first step, you have to collect information of crops, details of planters, and about fertilizers used by planters. As next step, you have to analyse these data and submit a report to the Agriculture Department. You have to use current **information and communication technology** facilities and infrastructures to perform your duties in your project.

#### **Question 02**

i.

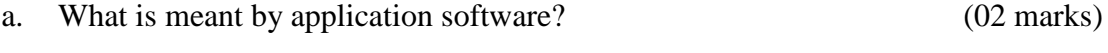

- b. State two (02) examples of application software. (02 marks)
- ii. State two (02) application software for each of the following tasks used by you, as the Agriculture Project Officer of your organization.
	- a. Store above information
	- b. Data analysing
	- c. Generating Reports
	- d. Preparing mails to a large number of planters
	- e. Sending urgent information to the agriculture department (10 marks)

iii.

a. What is meant by "*system software"?* (03 marks)

3

- b. Mention two kinds of system software you wish to use to perform the tasks in "Gami Diriya Project". (04 marks)
- iv. There is a large integration in the Agriculture field and the computer technology in the world today. Explain this statement using two (02) examples.

 (04 marks) **(Total 25 marks)**

### **Question 03**

Under the "Gami Diriya" plantation project, as an Agriculture Project Officer, you have to consider the computer hardware requirements to install the relevant software to perform above duties.

- i. Mention the main hardware requirement that you have to consider when you install any kind of software. (02 marks)
- ii. Briefly describe the following types of computers considering the storage capacity, processing speed and size. (06 marks)
	- a. Mainframe
	- b. Micro
	- c. Super
- iii. According to your organizational needs, select the most suitable type of computer from the types given above. (02 marks)
- iv. Draw a block diagram to represent the architecture of the entire computer system and name the components. (07 marks)
- v. State two (02) hardware devices required to perform the following functions of the computer system. (08 marks)
	- a. Input
	- b. Output
	- c. Processing
	- d. storage

**(Total 25 marks)**

### **Question 04**

Consider the "Gami Diriya" information work sheet given below to answer the following questions.

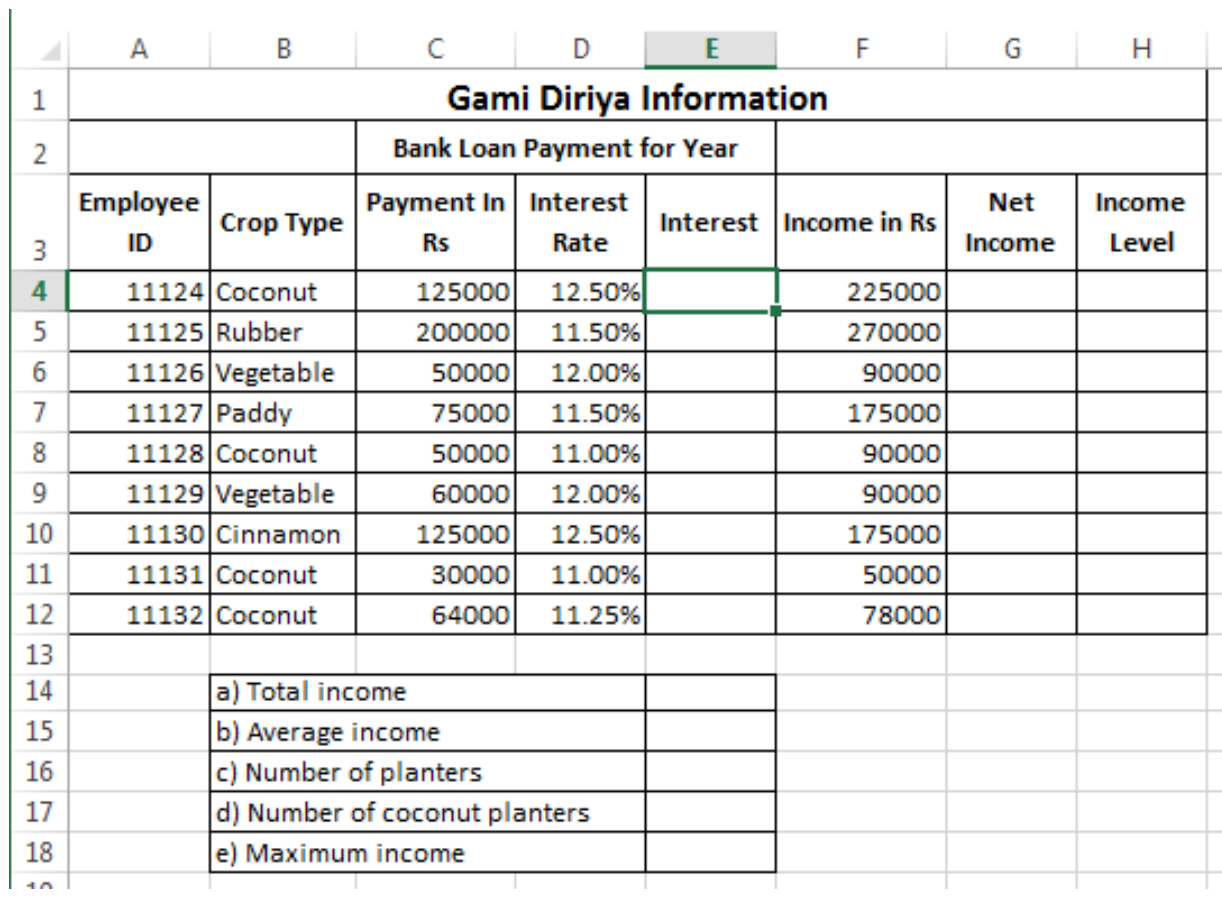

i. State three (03) advantages of using Ms Excel in your project. (03 marks) ii. Write Excel formulas to calculate the following values for the planter having employee

ID 11124. (You should be able to copy these formulas to calculate the same for other employees.)

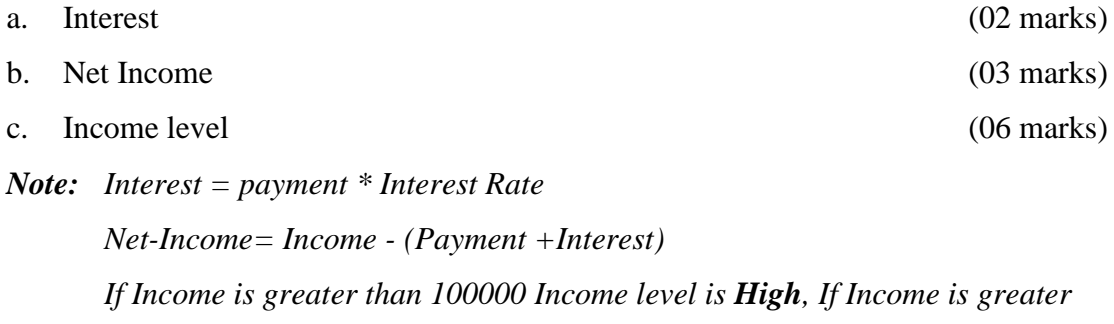

*than 75000, Income level is Medium, Otherwise Income level is Low*

iii. Write Excel functions to perform the followings.

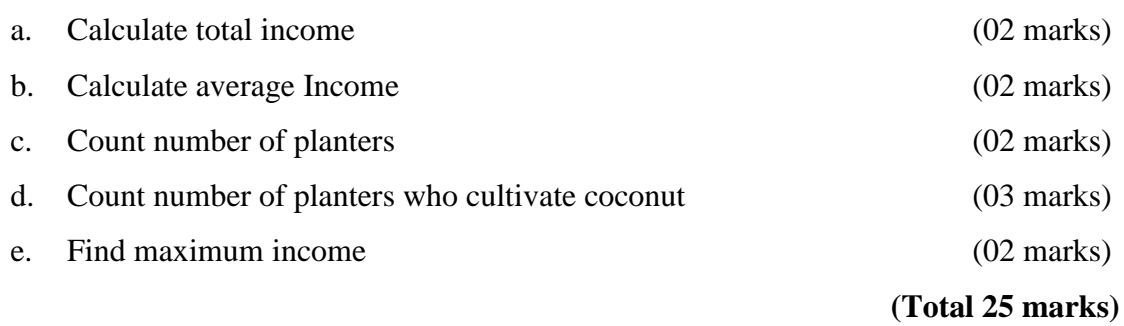

## **Question 05.**

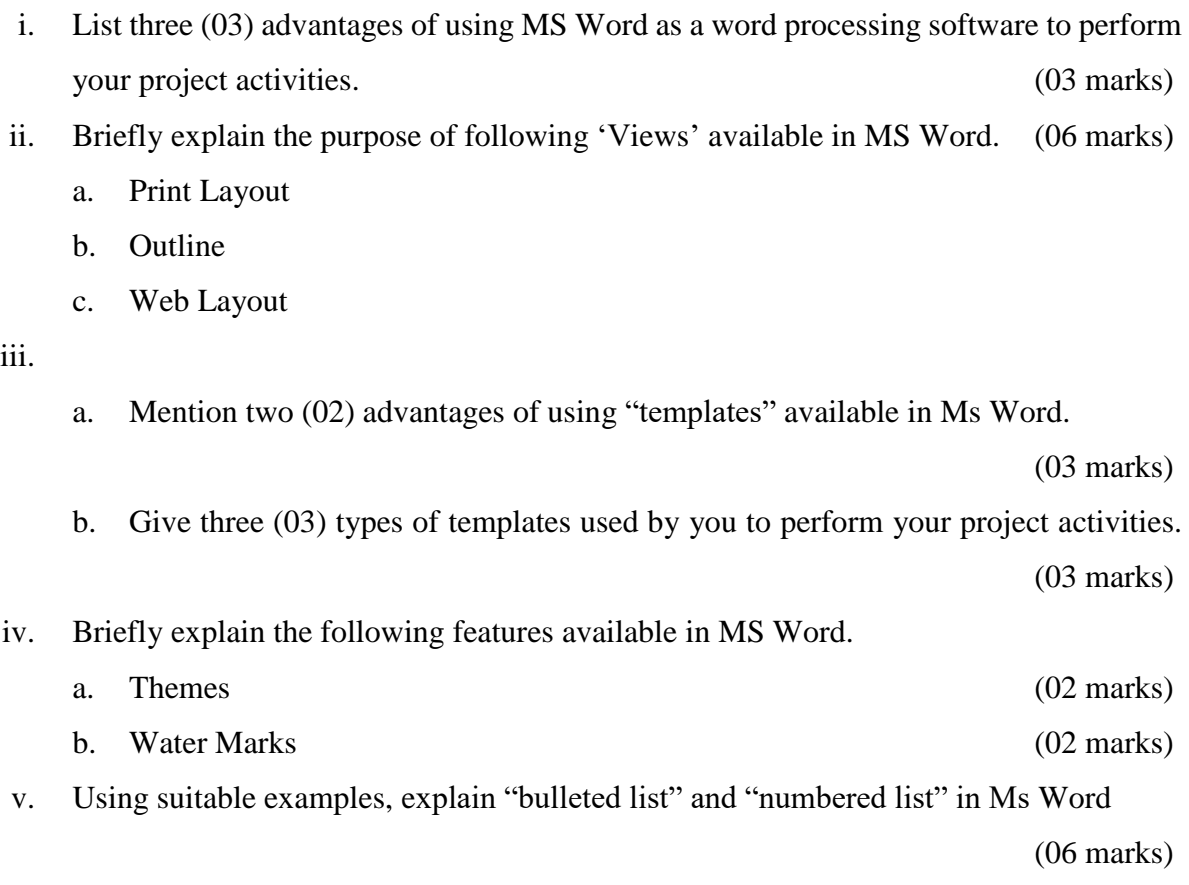

**(Total 25 marks)**